# **[MS-ALERTSS]: Alerts Service Protocol**

Intellectual Property Rights Notice for Open Specifications Documentation

- **Technical Documentation.** Microsoft publishes Open Specifications documentation ("this documentation") for protocols, file formats, data portability, computer languages, and standards support. Additionally, overview documents cover inter-protocol relationships and interactions.
- **Copyrights**. This documentation is covered by Microsoft copyrights. Regardless of any other terms that are contained in the terms of use for the Microsoft website that hosts this documentation, you can make copies of it in order to develop implementations of the technologies that are described in this documentation and can distribute portions of it in your implementations that use these technologies or in your documentation as necessary to properly document the implementation. You can also distribute in your implementation, with or without modification, any schemas, IDLs, or code samples that are included in the documentation. This permission also applies to any documents that are referenced in the Open Specifications documentation.
- **No Trade Secrets**. Microsoft does not claim any trade secret rights in this documentation.
- **Patents**. Microsoft has patents that might cover your implementations of the technologies described in the Open Specifications documentation. Neither this notice nor Microsoft's delivery of this documentation grants any licenses under those patents or any other Microsoft patents. However, a given [Open](http://go.microsoft.com/fwlink/?LinkId=214445) Specifications document might be covered by the Microsoft Open [Specifications Promise](http://go.microsoft.com/fwlink/?LinkId=214445) or the [Microsoft Community Promise.](http://go.microsoft.com/fwlink/?LinkId=214448) If you would prefer a written license, or if the technologies described in this documentation are not covered by the Open Specifications Promise or Community Promise, as applicable, patent licenses are available by contacting [iplg@microsoft.com.](mailto:iplg@microsoft.com)
- **License Programs**. To see all of the protocols in scope under a specific license program and the associated patents, visit the [Patent Map.](https://msdn.microsoft.com/en-us/openspecifications/dn750984)
- **Trademarks**. The names of companies and products contained in this documentation might be covered by trademarks or similar intellectual property rights. This notice does not grant any licenses under those rights. For a list of Microsoft trademarks, visit [www.microsoft.com/trademarks.](http://www.microsoft.com/trademarks)
- **Fictitious Names**. The example companies, organizations, products, domain names, email addresses, logos, people, places, and events that are depicted in this documentation are fictitious. No association with any real company, organization, product, domain name, email address, logo, person, place, or event is intended or should be inferred.

**Reservation of Rights**. All other rights are reserved, and this notice does not grant any rights other than as specifically described above, whether by implication, estoppel, or otherwise.

**Tools**. The Open Specifications documentation does not require the use of Microsoft programming tools or programming environments in order for you to develop an implementation. If you have access to Microsoft programming tools and environments, you are free to take advantage of them. Certain Open Specifications documents are intended for use in conjunction with publicly available standards specifications and network programming art and, as such, assume that the reader either is familiar with the aforementioned material or has immediate access to it.

**Support.** For questions and support, please contact [dochelp@microsoft.com.](mailto:dochelp@microsoft.com)

**Preliminary Documentation.** This particular Open Specifications document provides documentation for past and current releases and/or for the pre-release version of this technology. This document provides final documentation for past and current releases and preliminary documentation, as applicable and specifically noted in this document, for the pre-release version. Microsoft will release final documentation in connection with the commercial release of the updated or new version of this technology. Because this documentation might change between the pre-release version and the final

version of this technology, there are risks in relying on this preliminary documentation. To the extent that you incur additional development obligations or any other costs as a result of relying on this preliminary documentation, you do so at your own risk.

## **Revision Summary**

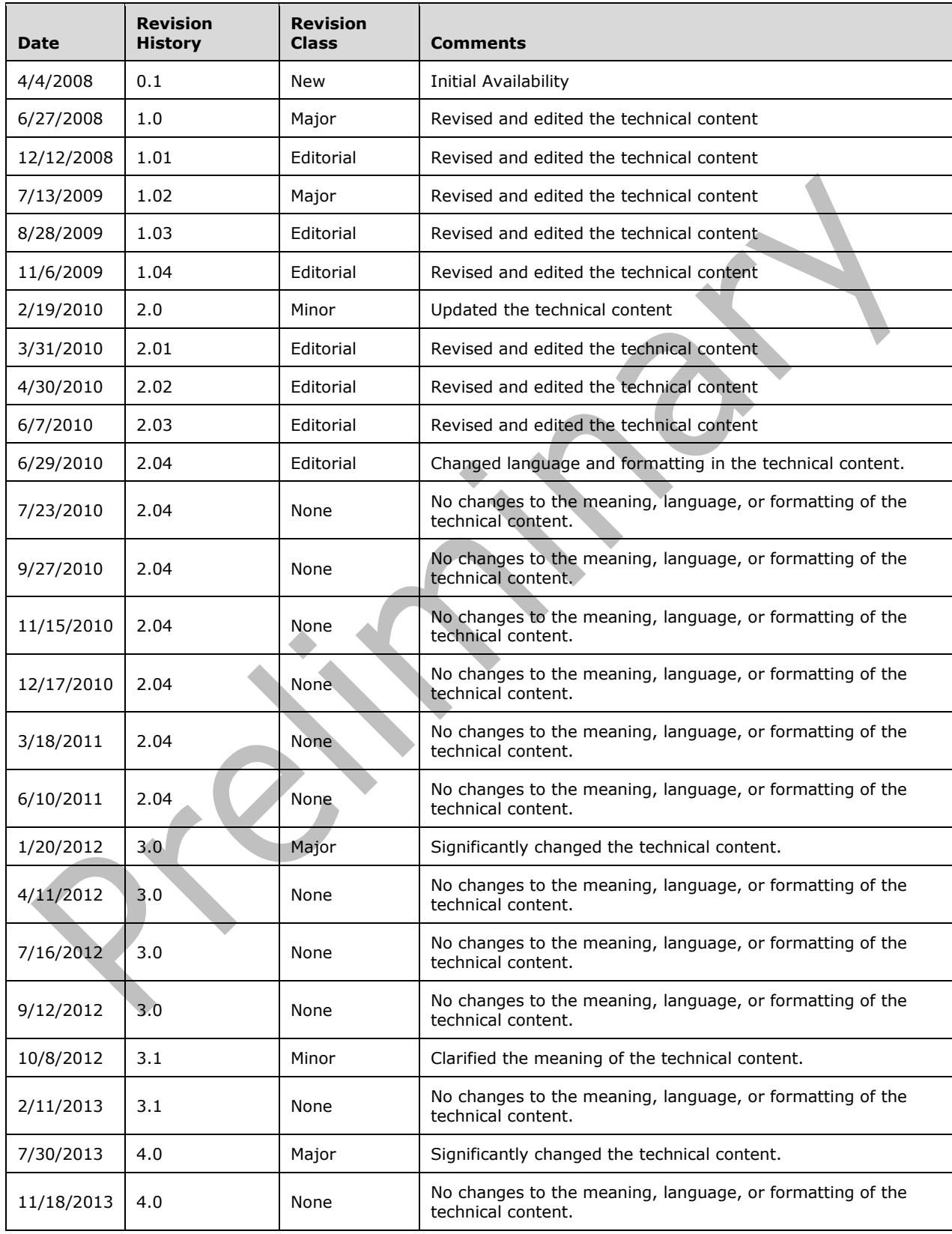

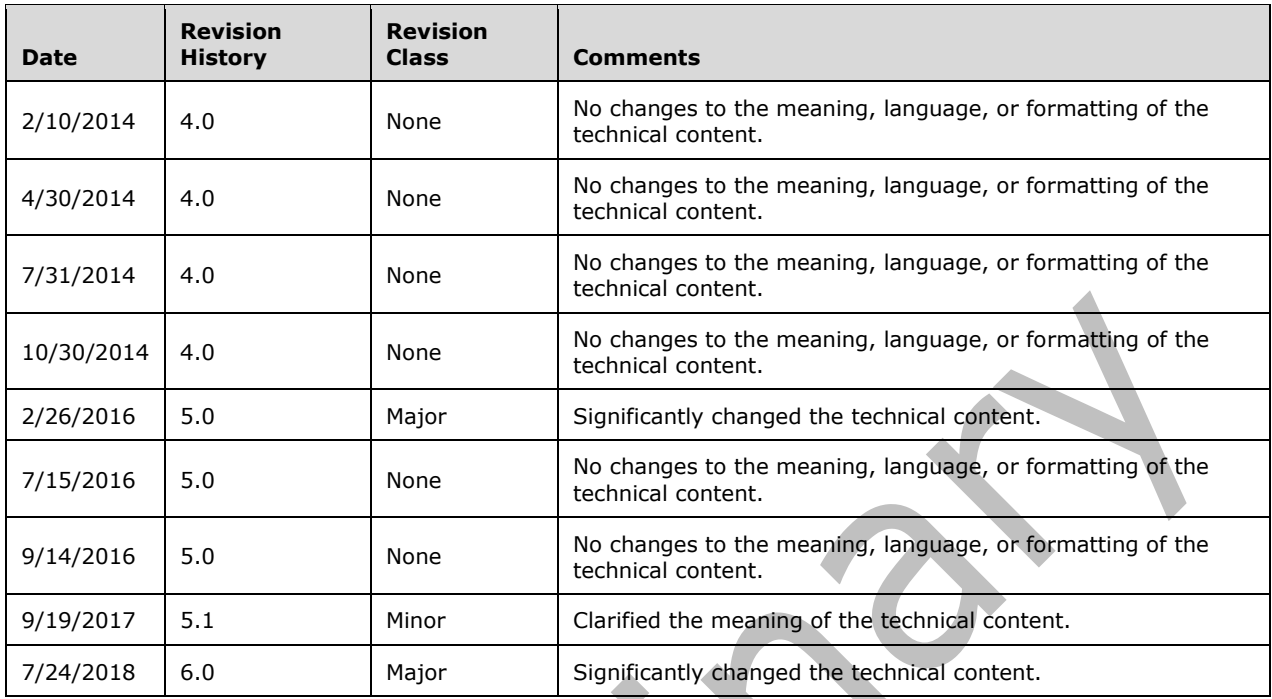

# **Table of Contents**

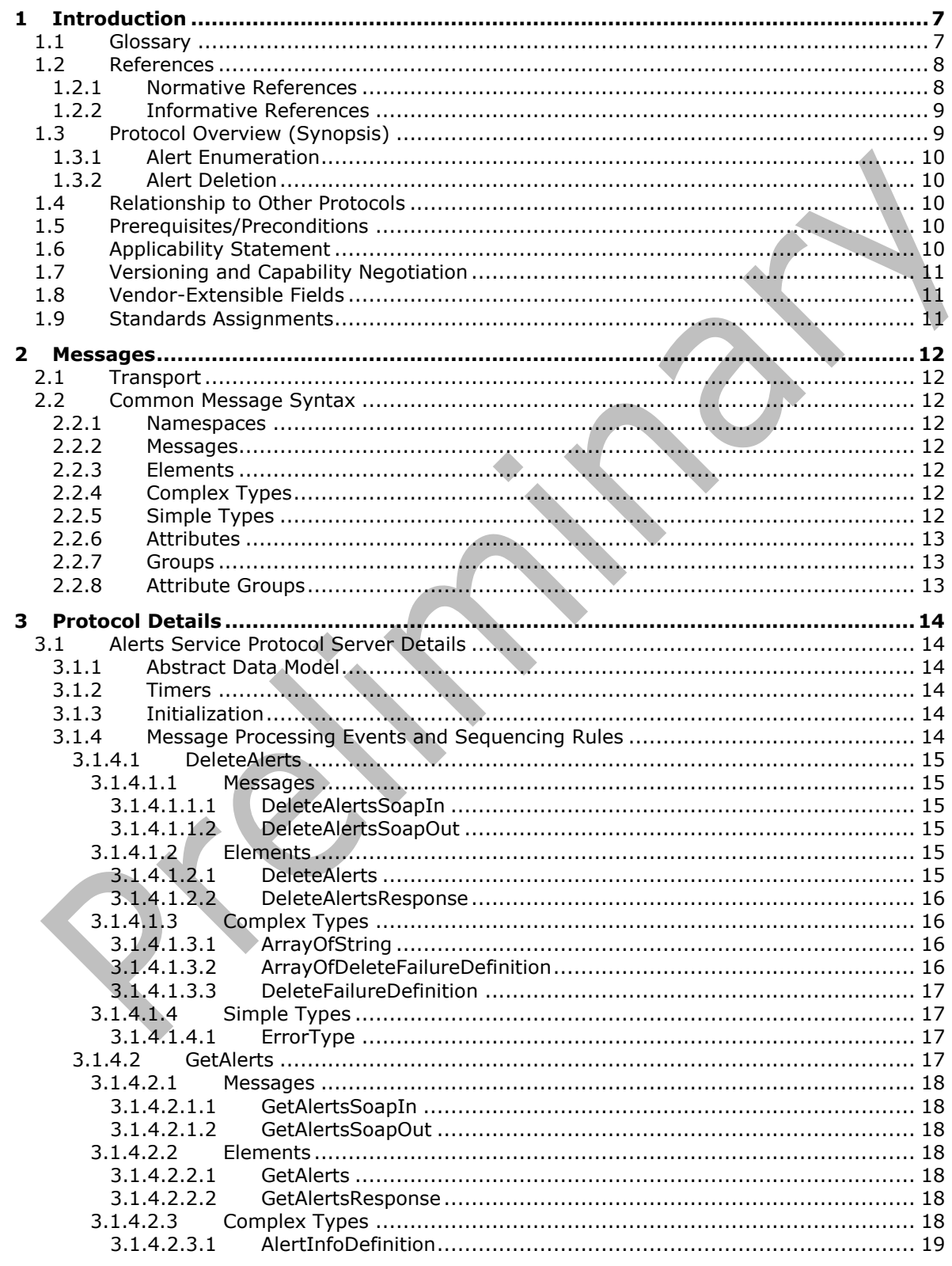

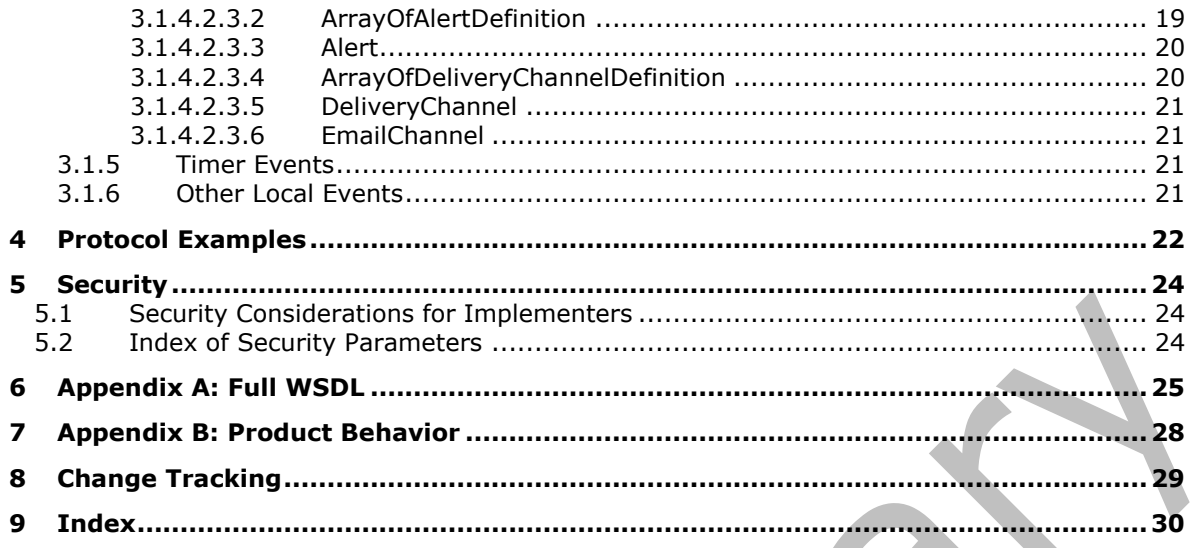

## <span id="page-6-0"></span>**1 Introduction**

The Alerts Service Protocol allows a protocol client to list and delete alert subscriptions. Alert subscriptions specify when and how notifications are sent to users when changes are made to content stored on the server. The protocol does not specify the creation or editing of alert subscriptions.

Sections 1.5, 1.8, 1.9, 2, and 3 of this specification are normative. All other sections and examples in this specification are informative.

#### <span id="page-6-1"></span>**1.1 Glossary**

This document uses the following terms:

- <span id="page-6-8"></span>**alert**: An Internet message that is sent to subscribers automatically to notify them when userdefined criteria are met. Alerts are generated automatically when items such as documents, webpages, list items, sites, or other resources on a server are changed.
- <span id="page-6-6"></span>**alert subscription**: A request to receive an Internet message automatically when user-defined criteria are met. Such messages are generated automatically when items such as documents, webpages, list items, sites, or other resources on a server are changed.
- <span id="page-6-7"></span>**authenticated user**: A built-in security group specified in [\[MS-WSO\]](%5bMS-WSO%5d.pdf) whose members include all users that can be authenticated by a computer.
- <span id="page-6-11"></span>**current user**: The user who is authenticated during processing operations on a front-end web server or a back-end database server.
- <span id="page-6-9"></span>**document**: An object in a content database such as a file, folder, **[list](#page-6-2)**, or **[site](#page-6-3)**. Each object is identified by a **[URI](#page-7-2)**.
- <span id="page-6-4"></span>**globally unique identifier (GUID)**: A term used interchangeably with universally unique identifier (UUID) in Microsoft protocol technical documents (TDs). Interchanging the usage of these terms does not imply or require a specific algorithm or mechanism to generate the value. Specifically, the use of this term does not imply or require that the algorithms described in [\[RFC4122\]](https://go.microsoft.com/fwlink/?LinkId=90460) or [\[C706\]](https://go.microsoft.com/fwlink/?LinkId=89824) must be used for generating the **[GUID](#page-6-4)**. See also universally unique identifier (UUID).

<span id="page-6-12"></span>**item**: A unit of content that can be indexed and searched by a search application.

- <span id="page-6-2"></span>**list**: A container within a SharePoint site that stores list items. A list has a customizable schema that is composed of one or more fields.
- <span id="page-6-13"></span>**list item**: An individual entry within a SharePoint list. Each list item has a schema that maps to fields in the list that contains the item, depending on the content type of the item.
- <span id="page-6-3"></span>**site**: A group of related pages and data within a SharePoint site collection. The structure and content of a site is based on a site definition. Also referred to as SharePoint site and web site.
- <span id="page-6-5"></span>**SOAP**: A lightweight protocol for exchanging structured information in a decentralized, distributed environment. **[SOAP](#page-6-5)** uses XML technologies to define an extensible messaging framework, which provides a message construct that can be exchanged over a variety of underlying protocols. The framework has been designed to be independent of any particular programming model and other implementation-specific semantics. SOAP 1.2 supersedes SOAP 1.1. See [\[SOAP1.2-](https://go.microsoft.com/fwlink/?LinkId=90521) [1/2003\].](https://go.microsoft.com/fwlink/?LinkId=90521)
- <span id="page-6-10"></span>**SOAP action**: The HTTP request header field used to indicate the intent of the **[SOAP](#page-6-5)** request, using a **[URI](#page-7-2)** value. See [\[SOAP1.1\]](https://go.microsoft.com/fwlink/?LinkId=90520) section 6.1.1 for more information.
- <span id="page-7-10"></span>**SOAP body**: A container for the payload data being delivered by a SOAP message to its recipient. See [\[SOAP1.2-1/2007\]](https://go.microsoft.com/fwlink/?LinkId=94664) section 5.3 for more information.
- <span id="page-7-7"></span>**SOAP fault**: A container for error and status information within a SOAP message. See [SOAP1.2- 1/2007] section 5.4 for more information.
- <span id="page-7-2"></span>**Uniform Resource Identifier (URI)**: A string that identifies a resource. The URI is an addressing mechanism defined in Internet Engineering Task Force (IETF) Uniform Resource Identifier (URI): Generic Syntax [\[RFC3986\].](https://go.microsoft.com/fwlink/?LinkId=90453)
- <span id="page-7-6"></span>**Uniform Resource Locator (URL)**: A string of characters in a standardized format that identifies a document or resource on the World Wide Web. The format is as specified in [\[RFC1738\].](https://go.microsoft.com/fwlink/?LinkId=90287)
- <span id="page-7-11"></span>**web discussion comment**: An individual comment that is added to a web discussion.
- <span id="page-7-3"></span>**Web Services Description Language (WSDL)**: An XML format for describing network services as a set of endpoints that operate on messages that contain either document-oriented or procedure-oriented information. The operations and messages are described abstractly and are bound to a concrete network protocol and message format in order to define an endpoint. Related concrete endpoints are combined into abstract endpoints, which describe a network service. WSDL is extensible, which allows the description of endpoints and their messages regardless of the message formats or network protocols that are used.
- <span id="page-7-5"></span>**WSDL operation**: A single action or function of a web service. The execution of a WSDL operation typically requires the exchange of messages between the service requestor and the service provider.
- <span id="page-7-4"></span>**WSDL port type**: A named set of logically-related, abstract **[Web Services Description](#page-7-3)  [Language \(WSDL\)](#page-7-3)** operations and messages.
- <span id="page-7-9"></span>**XML namespace**: A collection of names that is used to identify elements, types, and attributes in XML documents identified in a URI reference [RFC3986]. A combination of XML namespace and local name allows XML documents to use elements, types, and attributes that have the same names but come from different sources. For more information, see [\[XMLNS-2ED\].](https://go.microsoft.com/fwlink/?LinkId=90602)
- <span id="page-7-8"></span>**XML schema**: A description of a type of XML document that is typically expressed in terms of constraints on the structure and content of documents of that type, in addition to the basic syntax constraints that are imposed by XML itself. An XML schema provides a view of a document type at a relatively high level of abstraction.
- **MAY, SHOULD, MUST, SHOULD NOT, MUST NOT:** These terms (in all caps) are used as defined in [\[RFC2119\].](https://go.microsoft.com/fwlink/?LinkId=90317) All statements of optional behavior use either MAY, SHOULD, or SHOULD NOT.

## <span id="page-7-0"></span>**1.2 References**

Links to a document in the Microsoft Open Specifications library point to the correct section in the most recently published version of the referenced document. However, because individual documents in the library are not updated at the same time, the section numbers in the documents may not match. You can confirm the correct section numbering by checking the [Errata.](https://go.microsoft.com/fwlink/?linkid=850906)

## <span id="page-7-1"></span>**1.2.1 Normative References**

We conduct frequent surveys of the normative references to assure their continued availability. If you have any issue with finding a normative reference, please contact [dochelp@microsoft.com.](mailto:dochelp@microsoft.com) We will assist you in finding the relevant information.

[RFC1035] Mockapetris, P., "Domain Names - Implementation and Specification", STD 13, RFC 1035, November 1987, [http://www.ietf.org/rfc/rfc1035.txt](https://go.microsoft.com/fwlink/?LinkId=90264)

[RFC2119] Bradner, S., "Key words for use in RFCs to Indicate Requirement Levels", BCP 14, RFC 2119, March 1997, [http://www.rfc-editor.org/rfc/rfc2119.txt](https://go.microsoft.com/fwlink/?LinkId=90317)

[RFC2396] Berners-Lee, T., Fielding, R., and Masinter, L., "Uniform Resource Identifiers (URI): Generic Syntax", RFC 2396, August 1998, [http://www.rfc-editor.org/rfc/rfc2396.txt](https://go.microsoft.com/fwlink/?LinkId=90339)

[RFC2616] Fielding, R., Gettys, J., Mogul, J., et al., "Hypertext Transfer Protocol -- HTTP/1.1", RFC 2616, June 1999, [http://www.rfc-editor.org/rfc/rfc2616.txt](https://go.microsoft.com/fwlink/?LinkId=90372)

[RFC2818] Rescorla, E., "HTTP Over TLS", RFC 2818, May 2000, [http://www.rfc](https://go.microsoft.com/fwlink/?LinkId=90383)[editor.org/rfc/rfc2818.txt](https://go.microsoft.com/fwlink/?LinkId=90383)

[RFC2822] Resnick, P., Ed., "Internet Message Format", RFC 2822, April 2001, [http://www.ietf.org/rfc/rfc2822.txt](https://go.microsoft.com/fwlink/?LinkId=90385)

[SOAP1.1] Box, D., Ehnebuske, D., Kakivaya, G., et al., "Simple Object Access Protocol (SOAP) 1.1", W3C Note, May 2000, [http://www.w3.org/TR/2000/NOTE-SOAP-20000508/](https://go.microsoft.com/fwlink/?LinkId=90520)

[SOAP1.2/1] Gudgin, M., Hadley, M., Mendelsohn, N., Moreau, J., and Nielsen, H.F., "SOAP Version 1.2 Part 1: Messaging Framework", W3C Recommendation, June 2003, [http://www.w3.org/TR/2003/REC-soap12-part1-20030624](https://go.microsoft.com/fwlink/?LinkId=90521)

[SOAP1.2/2] Gudgin, M., Hadley, M., Mendelsohn, N., Moreau, J., and Nielsen, H.F., "SOAP Version 1.2 Part 2: Adjuncts", W3C Recommendation, June 2003, [http://www.w3.org/TR/2003/REC-soap12](https://go.microsoft.com/fwlink/?LinkId=90522) [part2-20030624](https://go.microsoft.com/fwlink/?LinkId=90522)

[WSDL] Christensen, E., Curbera, F., Meredith, G., and Weerawarana, S., "Web Services Description Language (WSDL) 1.1", W3C Note, March 2001, [http://www.w3.org/TR/2001/NOTE-wsdl-20010315](https://go.microsoft.com/fwlink/?LinkId=90577)

[XMLNS] Bray, T., Hollander, D., Layman, A., et al., Eds., "Namespaces in XML 1.0 (Third Edition)", W3C Recommendation, December 2009, [http://www.w3.org/TR/2009/REC-xml-names-20091208/](https://go.microsoft.com/fwlink/?LinkId=191840)

[XMLSCHEMA1] Thompson, H., Beech, D., Maloney, M., and Mendelsohn, N., Eds., "XML Schema Part 1: Structures", W3C Recommendation, May 2001, [http://www.w3.org/TR/2001/REC-xmlschema-1-](https://go.microsoft.com/fwlink/?LinkId=90608) [20010502/](https://go.microsoft.com/fwlink/?LinkId=90608)

[XMLSCHEMA2] Biron, P.V., Ed. and Malhotra, A., Ed., "XML Schema Part 2: Datatypes", W3C Recommendation, May 2001, [http://www.w3.org/TR/2001/REC-xmlschema-2-20010502/](https://go.microsoft.com/fwlink/?LinkId=90610)

#### <span id="page-8-0"></span>**1.2.2 Informative References**

[MS-OSALER] Microsoft Corporation, ["Alerts Interoperability Protocol"](%5bMS-OSALER%5d.pdf#Section_df45f7428f2b431fa3a1251e8981fd25).

#### <span id="page-8-1"></span>**1.3 Protocol Overview (Synopsis)**

The protocol allows a protocol client to list and delete existing **[alert subscriptions](#page-6-6)**. It consists of a single **[WSDL port type](#page-7-4)** with two **[WSDL operations](#page-7-5)** and their replies. It describes a series of communications between the protocol client and protocol server roles.

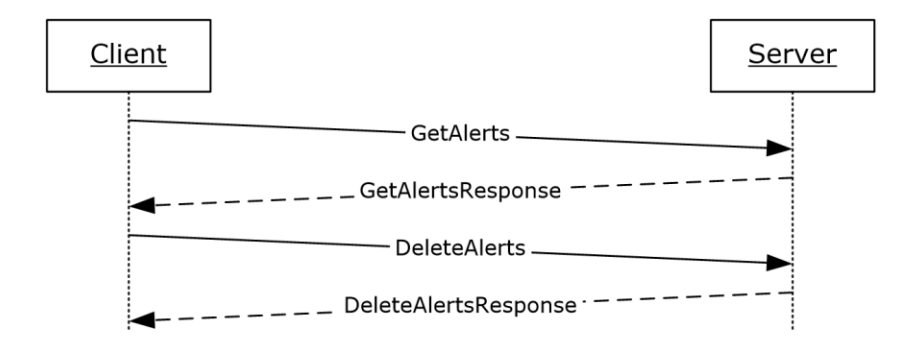

#### **Figure 1: Protocol client/server message exchange**

Prior to the initiation of the protocol, the protocol client is configured with user information. After this is done, the client connects by using the user information. For more information, see section  $1.5$ .

#### <span id="page-9-0"></span>**1.3.1 Alert Enumeration**

The protocol client can now initiate an exchange by requesting a list of alert subscriptions for the specified user. The server responds with a list of metadata about the alert subscriptions to which the **[authenticated user](#page-6-7)** has subscribed.

#### <span id="page-9-1"></span>**1.3.2 Alert Deletion**

The protocol client can delete an alert subscription by sending a request to the protocol server that contains a list of **[GUIDs](#page-6-4)** for the alert subscriptions to delete. The protocol server responds with information about deletion(s) that failed. The protocol server will no longer send the alert subscriptions for the GUIDs that did not fail.

#### <span id="page-9-2"></span>**1.4 Relationship to Other Protocols**

This protocol uses the **[SOAP](#page-6-5)** message protocol for formatting request and response messages, as described in [\[SOAP1.1\],](https://go.microsoft.com/fwlink/?LinkId=90520) [\[SOAP1.2/1\]](https://go.microsoft.com/fwlink/?LinkId=90521) and [\[SOAP1.2/2\].](https://go.microsoft.com/fwlink/?LinkId=90522) It transmits those messages by using HTTP, as described in [\[RFC2616\],](https://go.microsoft.com/fwlink/?LinkId=90372) or Hypertext Transfer Protocol over Secure Sockets Layer (HTTPS), as described in [\[RFC2818\].](https://go.microsoft.com/fwlink/?LinkId=90383)

The following diagram shows the underlying messaging and transport stack used by the protocol.

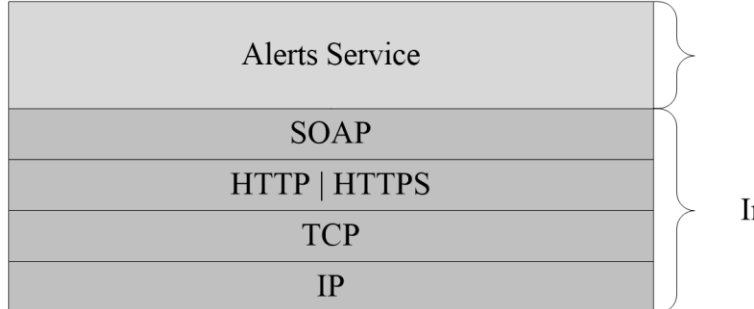

This Protocol

**Industry Standard** 

#### **Figure 2: This protocol in relation to other protocols**

The protocol has no interactions with parallel protocols, nor are there other protocols that substitute for it.

## <span id="page-10-0"></span>**1.5 Prerequisites/Preconditions**

This protocol operates against a **[site](#page-6-3)** that is identified by a **[URL](#page-7-6)** that is known by protocol clients. The protocol server endpoint is formed by appending "/\_vti\_bin/Alerts.asmx" to the URL of the site, for example, http://www.contoso.com/Repository/\_vti\_bin/Alerts.asmx.

This protocol assumes that authentication has been performed by the underlying protocols.

#### <span id="page-10-1"></span>**1.6 Applicability Statement**

This protocol is used to assist in the management of **[alert subscriptions](#page-6-6)**. The service allows a protocol client to get the list of alert subscriptions for a particular **[authenticated user](#page-6-7)**. It also allows a protocol client to delete alert subscriptions.

#### <span id="page-10-2"></span>**1.7 Versioning and Capability Negotiation**

This document covers versioning issues in the following areas:

 **Supported Transports:** This protocol uses multiple transports with **[SOAP](#page-6-5)** as specified in section  $2.1$ .

#### <span id="page-10-3"></span>**1.8 Vendor-Extensible Fields**

None.

#### <span id="page-10-4"></span>**1.9 Standards Assignments**

None.

## <span id="page-11-0"></span>**2 Messages**

## <span id="page-11-1"></span>**2.1 Transport**

Protocol servers MUST support SOAP over HTTP. Protocol servers SHOULD additionally support SOAP over HTTPS, as specified in [\[RFC2818\],](https://go.microsoft.com/fwlink/?LinkId=90383) for securing communication with protocol clients.

Protocol messages MUST be formatted as specified in [\[SOAP1.1\],](https://go.microsoft.com/fwlink/?LinkId=90520) section 4, "SOAP Envelope", or in [\[SOAP1.2/1\],](https://go.microsoft.com/fwlink/?LinkId=90521) section 5, "SOAP Message Construct". Protocol server faults MUST be returned either by using HTTP Status Codes as specified in [\[RFC2616\],](https://go.microsoft.com/fwlink/?LinkId=90372) section 10, "Status Code Definitions", or by using **[SOAP faults](#page-7-7)** as specified in [SOAP1.1], section 4.4, "SOAP Fault" or in [SOAP1.2/1], section 5.4, "SOAP Fault".

#### <span id="page-11-2"></span>**2.2 Common Message Syntax**

This section contains common definitions used by this protocol. The syntax of the definitions uses **[XML](#page-7-8)  [schema](#page-7-8)** as specified in [\[XMLSCHEMA1\]](https://go.microsoft.com/fwlink/?LinkId=90608) and [\[XMLSCHEMA2\],](https://go.microsoft.com/fwlink/?LinkId=90610) and **[Web Services Description](#page-7-3)  [Language \(WSDL\)](#page-7-3)** as specified in [\[WSDL\].](https://go.microsoft.com/fwlink/?LinkId=90577)

#### <span id="page-11-3"></span>**2.2.1 Namespaces**

This specification defines and references various **[XML namespaces](#page-7-9)** using the mechanisms specified in [\[XMLNS\].](https://go.microsoft.com/fwlink/?LinkId=191840) Although this specification associates a specific XML namespace prefix for each XML namespace that is used, the choice of any particular XML namespace prefix is implementation-specific and not significant for interoperability.

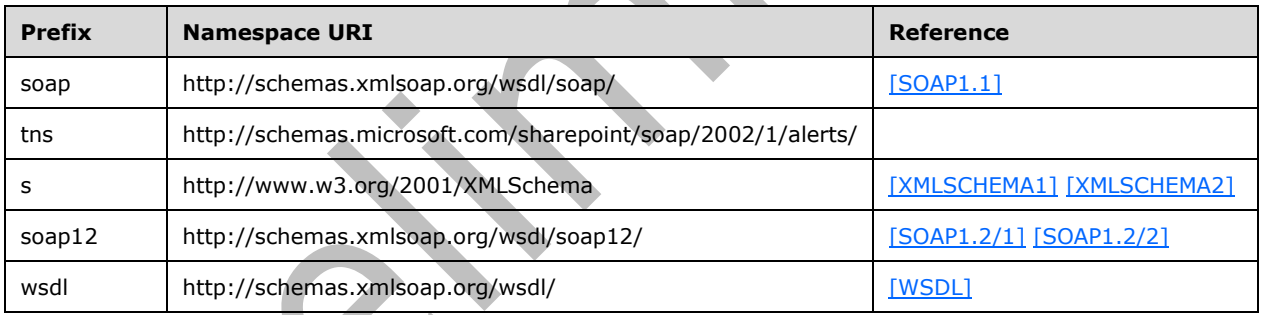

## <span id="page-11-4"></span>**2.2.2 Messages**

This specification does not define any common WSDL message definitions.

## <span id="page-11-5"></span>**2.2.3 Elements**

This specification does not define any common XML Schema element definitions.

## <span id="page-11-6"></span>**2.2.4 Complex Types**

This specification does not define any common XML Schema complex type definitions.

#### <span id="page-11-7"></span>**2.2.5 Simple Types**

This specification does not define any common XML Schema simple type definitions.

### <span id="page-12-0"></span>**2.2.6 Attributes**

This specification does not define any common XML Schema attribute definitions.

#### <span id="page-12-1"></span>**2.2.7 Groups**

This specification does not define any common XML Schema group definitions.

#### <span id="page-12-2"></span>**2.2.8 Attribute Groups**

This specification does not define any common XML Schema attribute group definitions.

## <span id="page-13-0"></span>**3 Protocol Details**

The client side of this protocol is a pass-through. No additional timers or other states are required on the client side of this protocol. Calls made by the higher-layer protocol or application are passed directly to the transport, and the results returned by the transport are passed directly back to the higher-layer protocol or application.

This protocol allows protocol servers to notify protocol clients of application-level faults by using SOAP faults. Except where specified, these SOAP faults are not significant for interoperability, and protocol clients can interpret them in an implementation-specific manner.

This protocol allows protocol servers to perform implementation-specific authorization checks and notify protocol clients of authorization faults either by using HTTP Status Codes or by using SOAP faults as specified previously in this section.

## <span id="page-13-1"></span>**3.1 Alerts Service Protocol Server Details**

## <span id="page-13-2"></span>**3.1.1 Abstract Data Model**

This section describes a conceptual model of data organization that an implementation maintains to participate in this protocol. This document does not mandate that implementations adhere to this model as long as their external behavior is consistent with the behavior described in this document.

Information about notifications and **[alert subscriptions](#page-6-6)** is specified in [\[MS-OSALER\].](%5bMS-OSALER%5d.pdf#Section_df45f7428f2b431fa3a1251e8981fd25)

This protocol retrieves and deletes alert subscriptions. Each **[authenticated user](#page-6-7)** will have an individual list of alert subscriptions.

An alert subscription is a persistent request on the server for a notification (**[alert](#page-6-8)**) that a particular **[document](#page-6-9)** or **[list](#page-6-2)** has been modified in a specific way. The alert subscription contains the information that determines when to generate a notification, and how to deliver the notification.

#### <span id="page-13-3"></span>**3.1.2 Timers**

None.

## <span id="page-13-4"></span>**3.1.3 Initialization**

The initial protocol state is provided to the protocol by user authentication and connection to its server.

#### <span id="page-13-5"></span>**3.1.4 Message Processing Events and Sequencing Rules**

The following table specifies the **[WSDL](#page-7-3)** operations provided by the protocol.

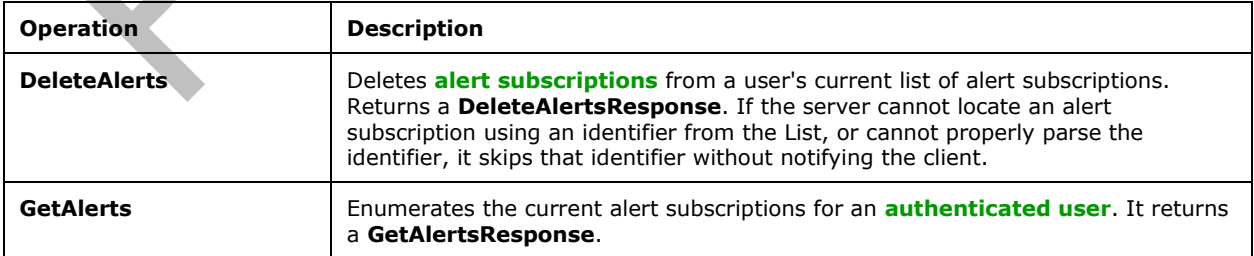

The protocol client is not required to perform a **GetAlerts** request prior to submitting a **DeleteAlerts** request. However, using the **GetAlerts** operation is the typical method for acquiring valid **AlertID**s to provide to the **DeleteAlerts** operation.

#### <span id="page-14-0"></span>**3.1.4.1 DeleteAlerts**

This operation deletes **[alert subscriptions](#page-6-6)** from a user's current list of alert subscriptions.

```
<wsdl:operation name="DeleteAlerts">
    <wsdl:input message="tns:DeleteAlertsSoapIn" />
     <wsdl:output message="tns:DeleteAlertsSoapOut" />
</wsdl:operation>
```
The protocol client sends a **DeleteAlertsSoapIn** request message and the protocol server responds with a **DeleteAlertsSoapOut** response message.

The protocol client provides a list of alert identifiers in the **DeleteAlertsSoapIn** message. The protocol server deletes each alert subscription on the protocol server that matches one of the provided identifiers. The protocol server then responds with information about any deletions that failed. The response does not include information about successful deletions.

<span id="page-14-6"></span>Deletion errors are counted during this operation. The maximum number of errors is implementationdependent  $\leq 1$ . If the maximum number of errors is reached, processing is terminated and a **DeleteFailure** error message that contains the **TooManyErrors** error type is appended to the response message.

If the string representing an identifier is not in the proper format, that identifier is ignored in the **DeleteAlertsSoapOut** response message, but the error is still counted toward the total number of deletion errors.

#### <span id="page-14-1"></span>**3.1.4.1.1 Messages**

#### <span id="page-14-2"></span>**3.1.4.1.1.1 DeleteAlertsSoapIn**

This message contains the request to begin a **DeleteAlerts [WSDL](#page-7-3)** operation.

The **[SOAP action](#page-6-10)** value of the message is defined as:

http://schemas.microsoft.com/sharepoint/soap/2002/1/alerts/DeleteAlerts

The **[SOAP body](#page-7-10)** contains a **DeleteAlerts** element.

#### <span id="page-14-3"></span>**3.1.4.1.1.2 DeleteAlertsSoapOut**

This message represents the response associated with the **DeleteAlerts [WSDL](#page-7-3)** operation. It contains the status for any part of the **DeleteAlerts** WSDL operation that failed. If the reply is empty, there were no failures of the error type specified in section [3.1.4.1.4.1.](#page-16-2)

The SOAP body contains a **DeleteAlertsResponse** element.

#### <span id="page-14-4"></span>**3.1.4.1.2 Elements**

#### <span id="page-14-5"></span>**3.1.4.1.2.1 DeleteAlerts**

This structure is contained in a **DeleteAlertsSoapIn** message and contains the list of **[GUIDs](#page-6-4)** that the client is requesting to be deleted.

```
<s:element name="DeleteAlerts">
   <s:complexType>
    <s:sequence>
       <s:element name="IDs" type="tns:ArrayOfString" minOccurs="0" maxOccurs="1"/>
    \langles:sequence\rangle
```

```
 </s:complexType>
</s:element>
```
**IDs:** This is an **ArrayOfString** structure with one string for each alert subscription to be deleted. The string MUST be formatted as a GUID.

#### <span id="page-15-0"></span>**3.1.4.1.2.2 DeleteAlertsResponse**

This structure is the content of a **DeleteAlertsSoapOut** message. It contains a list of **DeleteAlertsResult** structures, with at least one for each GUID in the **DeleteAlertsRequest** that failed during processing.

```
<s:element name="DeleteAlertsResponse">
  <s:complexType>
    <s:sequence>
       <s:element name="DeleteAlertsResult"
         type="tns:ArrayOfDeleteFailureDefinition" minOccurs="0" maxOccurs="1"/>
   \langles:sequence>
  </s:complexType>
</s:element>
```
**DeleteAlertsResult:** A structure of type **ArrayOfDeleteFailureDefinition**, as specified in ArrayOfDeleteFailureDefinition (section [3.1.4.1.3.2\)](#page-15-3).

#### <span id="page-15-1"></span>**3.1.4.1.3 Complex Types**

## <span id="page-15-2"></span>**3.1.4.1.3.1 ArrayOfString**

In this protocol, an **ArrayOfString** structure is used to pass multiple strings, each of which represents a GUID associated with a specific alert subscription. Each string in the sequence MUST be formatted as a GUID.  $\blacktriangle$ 

```
<s:complexType name="ArrayOfString">
   <s:sequence>
    <s:element name="string" type="s:string" nillable="true" minOccurs="0" 
maxOccurs="unbounded"/>
   </s:sequence>
</s:complexType>
```
**string:** Each string in the array represents a single GUID which references a particular alert subscription.

## <span id="page-15-3"></span>**3.1.4.1.3.2 ArrayOfDeleteFailureDefinition**

 $\mathcal{L}$ 

This structure is a list of **DeleteFailure** structures, each of which represents a single failure while processing a **DeleteAlerts** operation.

```
<s:complexType name="ArrayOfDeleteFailureDefinition">
   <s:sequence>
     <s:element name="DeleteFailure"
        type="tns:DeleteFailureDefinition" minOccurs="0"
       maxOccurs="unbounded"/>
   </s:sequence>
</s:complexType>
```
**DeleteFailure:** A single **DeleteFailureDefinition** structure, as specified in section [3.1.4.1.3.3.](#page-16-0)

#### <span id="page-16-0"></span>**3.1.4.1.3.3 DeleteFailureDefinition**

This structure represents the error message associated with a failure that occurred while processing one **[GUID](#page-6-4)** from a **DeleteAlerts** operation. The structure contains the GUID that failed as a string, and an **ErrorType** indicating why the failure occurred.

```
<s:complexType name="DeleteFailureDefinition">
  <s:sequence>
    <s:element name="ID" type="s:string" minOccurs="0"/>
     <s:element name="Error" type="tns:ErrorType"/>
   </s:sequence>
</s:complexType>
```
**ID:** A string representing the GUID that failed. The string MUST be formatted as a GUID. This element is not returned when **Error** is **TooManyErrors**.

**Error:** The **ErrorType** indicating why the deletion failed.

#### <span id="page-16-1"></span>**3.1.4.1.4 Simple Types**

#### <span id="page-16-2"></span>**3.1.4.1.4.1 ErrorType**

**ErrorType** describes a particular failure that occurred during **DeleteAlerts** request processing.

```
<s:simpleType name="ErrorType">
  <s:restriction base="s:string">
    <s:enumeration value="None"/>
     <s:enumeration value="AccessDenied"/>
    <s:enumeration value="ServerError"/>
     <s:enumeration value="TooManyErrors"/>
   </s:restriction>
</s:simpleType>
```
The following table defines the allowable values. The protocol server MUST NOT return a value of "None".

<span id="page-16-4"></span>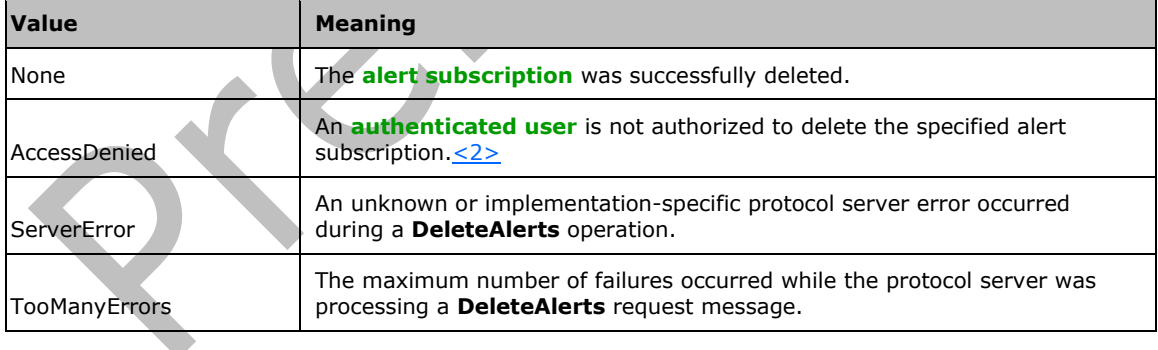

## <span id="page-16-3"></span>**3.1.4.2 GetAlerts**

This operation lists the current alert subscriptions for an **[authenticated user](#page-6-7)**.

```
<wsdl:operation name="GetAlerts">
     <wsdl:input message="tns:GetAlertsSoapIn" />
     <wsdl:output message="tns:GetAlertsSoapOut" />
```
</wsdl:operation>

The protocol client sends a **GetAlertsSoapIn** request message and the protocol server responds with a **GetAlertsSoapOut** response message.

The **GetAlertsSoapOut** response message contains common information and a list of information about each alert subscription.

#### <span id="page-17-0"></span>**3.1.4.2.1 Messages**

#### <span id="page-17-1"></span>**3.1.4.2.1.1 GetAlertsSoapIn**

The message represents the protocol client request for the current **[alert subscriptions](#page-6-6)** from the protocol server.

The **[SOAP action](#page-6-10)** value of the message is defined as:

```
http://schemas.microsoft.com/sharepoint/soap/2002/1/alerts/GetAlerts
```
The **[SOAP body](#page-7-10)** contains a **GetAlerts** element.

#### <span id="page-17-2"></span>**3.1.4.2.1.2 GetAlertsSoapOut**

The message represents the protocol server response for a protocol client request for the list of current **[alert subscriptions](#page-6-6)**.

The **[SOAP body](#page-7-10)** contains a **GetAlertsResponse** element.

#### <span id="page-17-3"></span>**3.1.4.2.2 Elements**

#### <span id="page-17-4"></span>**3.1.4.2.2.1 GetAlerts**

**GetAlerts** is an empty structure indicating that a **GetAlerts [WSDL](#page-7-3)** operation is being requested.

```
<s:element name="GetAlerts">
  <s:complexType/>
</s:element>
```
## <span id="page-17-5"></span>**3.1.4.2.2.2 GetAlertsResponse**

This structure contains the response to a **GetAlerts [WSDL](#page-7-3)** operation.

```
<s:element name="GetAlertsResponse">
   <s:complexType>
     <s:sequence> 
         <s:element name="GetAlertsResult" type="tns:AlertInfoDefinition"/>
    </s:sequence>
   </s:complexType>
</s:element>
```
**GetAlertsResult:** A structure of type **AlertInfoDefinition**, as specified in **AlertInfoDefinition** (section [3.1.4.2.3.1\)](#page-18-0).

#### <span id="page-17-6"></span>**3.1.4.2.3 Complex Types**

#### <span id="page-18-0"></span>**3.1.4.2.3.1 AlertInfoDefinition**

The **AlertInfoDefinition** structure contains common information for the **[authenticated user](#page-6-7)** listed as **[current user](#page-6-11)**, in addition to a list of alert subscriptions.

```
<s:complexType name="AlertInfoDefinition">
   <s:sequence>
    <s:element name="CurrentUser" type="s:string" minOccurs="0"/>
     <s:element name="AlertServerName" type="s:string" minOccurs="0"/>
     <s:element name="AlertServerUrl" type="s:string" minOccurs="0"/>
     <s:element name="AlertServerType" type="s:string" minOccurs="0"/>
     <s:element name="AlertsManagementUrl" type="s:string" minOccurs="0"/>
    <s:element name="AlertWebTitle" type="s:string" minOccurs="0"/>
     <s:element name="NewAlertUrl" type="s:string" minOccurs="0"/>
     <s:element name="AlertWebId" type="s:string" minOccurs="0"/>
     <s:element name="Alerts" type="tns:ArrayOfAlertDefinition"
       minOccurs="0"/>
  </s:sequence>
</s:complexType>
```
**CurrentUser:** The display name of the authenticated user for the current connection.

**AlertServerName:** The name of the server storing the current list of **[alert subscriptions](#page-6-6)**. This name MUST conform to "Domain Names- Implementation and Specification", [\[RFC1035\]](https://go.microsoft.com/fwlink/?LinkId=90264) section 2.3.1, and "Uniform Resource Identifiers (URI): Generic Syntax", [\[RFC2396\].](https://go.microsoft.com/fwlink/?LinkId=90339) This is the host component of the request **[URL](#page-7-6)**.

**AlertServerUrl:** A **[URI](#page-7-2)** for the **[site](#page-6-3)** storing the alert subscriptions. This MUST be the site URL.

<span id="page-18-2"></span>**AlertServerType:** A string identifying the server software storing the alert subscriptions[.<3>](#page-27-3)

**AlertsManagementUrl:** A URL to a page for the current list of alert subscriptions. This MUST reference a Web page that an authenticated user can request that summarizes the user's current alert subscriptions and allows for their management.

**AlertWebTitle:** The title of the site on which the alert subscriptions are stored.

**NewAlertUrl:** A URL that represents a site page that allows an authenticated user to create new alert subscriptions.

**AlertWebId:** The identifier of the site on which the alert subscriptions are stored. This MUST contain a string representing a GUID that uniquely identifies the site containing the returned alert subscriptions.

**Alerts:** The alert subscriptions. This represents a list of alert subscription structures that contain information about each current alert subscription.

## <span id="page-18-1"></span>**3.1.4.2.3.2 ArrayOfAlertDefinition**

This structure contains a list of zero or more alert subscription structures.

```
<s:complexType name="ArrayOfAlertDefinition">
  <s:sequence>
    <s:element name="Alert" type="tns:Alert"
       minOccurs="0" maxOccurs="unbounded"/>
  \langles:sequence>
</s:complexType>
```
**Alert:** A single **Alert** subscription structure, as specified in section [3.1.4.2.3.3.](#page-19-0)

#### <span id="page-19-0"></span>**3.1.4.2.3.3 Alert**

This structure represents a single **[alert subscription](#page-6-6)**.

```
<s:complexType name="Alert">
   <s:sequence>
    <s:element name="Id" type="s:string" minOccurs="0" maxOccurs="1"/>
     <s:element name="Title" type="s:string" minOccurs="0" maxOccurs="1"/>
     <s:element name="Active" type="s:boolean" minOccurs="1" maxOccurs="1"/>
     <s:element name="EventType" type="s:string" minOccurs="0" maxOccurs="1"/>
     <s:element name="AlertForTitle" type="s:string" minOccurs="0" maxOccurs="1"/>
 <s:element name="AlertForUrl" type="s:string" minOccurs="0" maxOccurs="1"/>
 <s:element name="EditAlertUrl" type="s:string" minOccurs="0" maxOccurs="1"/>
     <s:element name="DeliveryChannels"
        type="tns:ArrayOfDeliveryChannelDefinition" minOccurs="0" maxOccurs="1"/>
   </s:sequence>
</s:complexType>
```
**Id:** The identifier of an alert subscription. This MUST contain a string representing a **[GUID](#page-6-4)** which uniquely identifies the alert subscription.

**Title:** A string specifying the friendly name of the alert subscription.

**Active:** A BOOLEAN value indicating whether this alert subscription will generate alerts. This MUST contain the value "true".

**EventType:** A string indicating the type of event that caused the alert subscription to generate a notification. This MUST be a value from the following table.

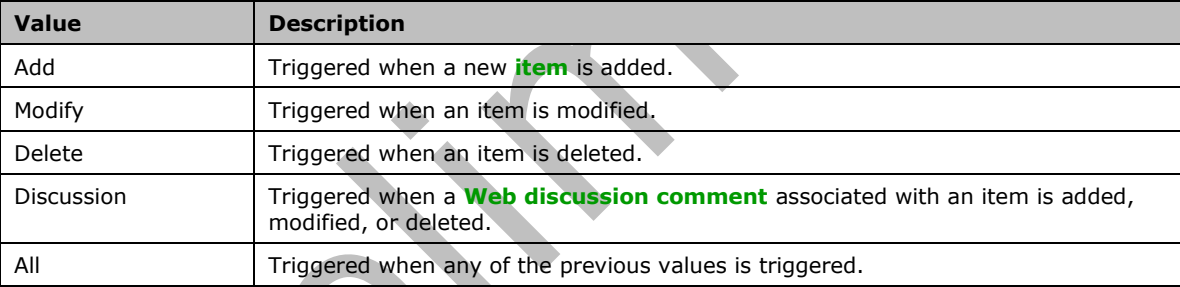

**AlertForTitle:** A string specifying the title of the resource, such as a **[list](#page-6-2)** or a **[list item](#page-6-13)** being monitored by the alert subscription.

**AlertForUrl:** The URL of the resource, such as a list or a list item being monitored. This MUST be an absolute URL.

**EditAlertUrl:** The **[URL](#page-7-6)** referencing a Web page to be used to edit the alert subscription. This MUST be an absolute URL.

**DeliveryChannels:** A list of the methods used to provide notifications when an alert subscription is triggered.

#### <span id="page-19-1"></span>**3.1.4.2.3.4 ArrayOfDeliveryChannelDefinition**

This structure contains a list of zero or more **DeliveryChannel** structures.

```
<s:complexType name="ArrayOfDeliveryChannelDefinition">
  <s:sequence>
    <s:element name="DeliveryChannel" type="tns:DeliveryChannel"
```

```
 nillable="true" minOccurs="0" maxOccurs="unbounded"/>
  </s:sequence>
</s:complexType>
```
**DeliveryChannel:** See **DeliveryChannel** (section [3.1.4.2.3.5\)](#page-20-0).

## <span id="page-20-0"></span>**3.1.4.2.3.5 DeliveryChannel**

A structure describing how a notification is to be delivered.

```
<s:complexType name="DeliveryChannel" abstract="true"/>
```
## <span id="page-20-1"></span>**3.1.4.2.3.6 EmailChannel**

This structure is used to provide the information required to deliver a notification through an electronic mail service.

```
<s:complexType name="EmailChannel">
  <s:complexContent mixed="false">
     <s:extension base="tns:DeliveryChannel">
       <s:sequence>
         <s:element minOccurs="0" maxOccurs="1" name="Frequency" type="s:string" />
         <s:element minOccurs="0" maxOccurs="1" name="Address" type="s:string" />
      </s:sequence>
     </s:extension>
   </s:complexContent>
</s:complexType>
```
**Frequency:** A string indicating how often the notification is sent out. The value MUST be listed in the following table.

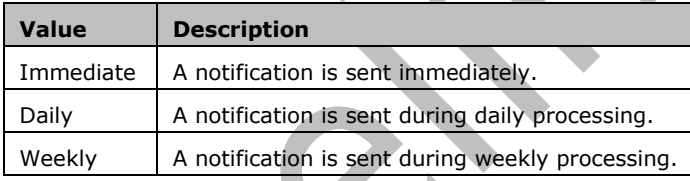

**Address:** This is the destination for notifications. It is an Internet Message Format-compliant [\[RFC2822\]](https://go.microsoft.com/fwlink/?LinkId=90385) string to be used in the recipient field of a message header, as specified in [RFC2822].

#### <span id="page-20-2"></span>**3.1.5 Timer Events**

None.

#### <span id="page-20-3"></span>**3.1.6 Other Local Events**

None.

 $\blacktriangle$ 

## <span id="page-21-0"></span>**4 Protocol Examples**

The overall scenario is that a protocol client requires the list of **[alert subscriptions](#page-6-6)** for the current **[authenticated user](#page-6-7)**. The client submits a **GetAlerts** request similar to the following code example.

```
<?xml version="1.0"?>
<Envelope xmlns="http://schemas.xmlsoap.org/soap/envelope">
 <Body>
  <GetAlerts
    xmlns="http://schemas.microsoft.com/sharepoint/soap/2002/1/alerts">
  </GetAlerts>
 </Body>
</Envelope>
```
The protocol server receives this request and creates an appropriate response, similar to the following code example.

```
<?xml version="1.0" encoding="utf-8"?>
<soap:Envelope xmlns:soap="http://schemas.xmlsoap.org/soap/envelope" 
xmlns:xsi="http://www.w3.org/2001/XMLSchema-instance" 
xmlns:xsd="http://www.w3.org/2001/XMLSchema">
   <soap:Body>
     <GetAlertsResponse
     xmlns="http://schemas.microsoft.com/sharepoint/soap/2002/1/alerts">
       <GetAlertsResult>
         <CurrentUser>Auricchio, Jose Luis</CurrentUser>
         <AlertServerName>widgets</AlertServerName>
         <AlertServerUrl>http://widgets</AlertServerUrl>
         <AlertServerType>STS</AlertServerType>
         <AlertsManagementUrl>
           http://widgets/_layouts/MySubs.aspx
         </AlertsManagementUrl>
         <AlertWebTitle>widgets</AlertWebTitle>
         <NewAlertUrl>http://widgets/_layouts/SubChoos.aspx</NewAlertUrl>
         <AlertWebId>4a3d9478-00a0-4ea8-bdb6-36034a189433</AlertWebId>
         <Alerts>
          \langle \lambda \rangleert>
             <Id>{76061063-9C09-4C4D-B1A1-16D3F0CDF1F8}</Id>
             <Title>Shared Documents</Title>
             <Active>true</Active>
             <EventType>All</EventType>
             <AlertForUrl>http://widgets/Shared Documents</AlertForUrl>
             <EditAlertUrl>http://widgets/_layouts/SubEdit.aspx?Alert={76061063-9C09-4C4D-
B1A1-16D3F0CDF1F8}&List={071C725D-EF5E-4779-B95C-0F8173C260E1}</EditAlertUrl>
             <DeliveryChannels>
               <DeliveryChannel xsi:type="EmailChannel">
                 <Frequency>Immediate</Frequency>
                 <Address>jose@cohowinery.com</Address>
               </DeliveryChannel>
             </DeliveryChannels>
          \langleAlert>
         </Alerts>
       </GetAlertsResult>
     </GetAlertsResponse>
   </soap:Body>
```
</soap:Envelope>

If the user directs the protocol client to delete an existing alert subscription, the request would resemble the following code example.

```
<?xml version="1.0"?>
<Envelope xmlns="http://schemas.xmlsoap.org/soap/envelope">
 <Body>
```

```
 <DeleteAlerts
   xmlns="http://schemas.microsoft.com/sharepoint/soap/2002/1/alerts">
   <IDs> <string>{76061063-9C09-4C4D-B1A1-16D3F0CDF1F8}</string>
   \langle/IDs\rangle </DeleteAlerts>
 </Body>
</Envelope>
```
The protocol server response would typically resemble the following code example.

```
<?xml version="1.0" encoding="utf-8"?>
<soap:Envelope xmlns:soap="http://schemas.xmlsoap.org/soap/envelope" 
xmlns:xsi="http://www.w3.org/2001/XMLSchema-instance" 
xmlns:xsd="http://www.w3.org/2001/XMLSchema">
   <soap:Body>
     <DeleteAlertsResponse
    xmlns="http://schemas.microsoft.com/sharepoint/soap/2002/1/alerts">
       <DeleteAlertsResult />
     </DeleteAlertsResponse>
   </soap:Body>
</soap:Envelope>
```
 $\triangle$ 

## <span id="page-23-0"></span>**5 Security**

## <span id="page-23-1"></span>**5.1 Security Considerations for Implementers**

None.

## <span id="page-23-2"></span>**5.2 Index of Security Parameters**

None.

## <span id="page-24-0"></span>**6 Appendix A: Full WSDL**

For ease of implementation, the full **[WSDL](#page-7-3)** is provided here.

```
<?xml version="1.0" encoding="utf-8"?>
<wsdl:definitions xmlns:soap="http://schemas.xmlsoap.org/wsdl/soap/" 
xmlns:tns="http://schemas.microsoft.com/sharepoint/soap/2002/1/alerts/" 
xmlns:s="http://www.w3.org/2001/XMLSchema" 
xmlns:soap12="http://schemas.xmlsoap.org/wsdl/soap12/" 
targetNamespace="http://schemas.microsoft.com/sharepoint/soap/2002/1/alerts/" 
xmlns:wsdl="http://schemas.xmlsoap.org/wsdl/">
   <wsdl:types>
     <s:schema elementFormDefault="qualified" 
targetNamespace="http://schemas.microsoft.com/sharepoint/soap/2002/1/alerts/">
       <s:element name="GetAlerts">
         <s:complexType />
       </s:element>
       <s:element name="GetAlertsResponse">
         <s:complexType>
           <s:sequence>
             <s:element name="GetAlertsResult" type="tns:AlertInfoDefinition"/>
           </s:sequence>
         </s:complexType>
       </s:element>
        <s:complexType name="AlertInfoDefinition">
          <s:sequence>
             <s:element name="CurrentUser" type="s:string" minOccurs="0"/>
             <s:element name="AlertServerName" type="s:string" minOccurs="0"/>
 <s:element name="AlertServerUrl" type="s:string" minOccurs="0"/>
 <s:element name="AlertServerType" type="s:string" minOccurs="0"/>
             <s:element name="AlertsManagementUrl" type="s:string" minOccurs="0"/>
             <s:element name="AlertWebTitle" type="s:string" minOccurs="0"/>
 <s:element name="NewAlertUrl" type="s:string" minOccurs="0"/>
 <s:element name="AlertWebId" type="s:string" minOccurs="0"/>
             <s:element name="Alerts" type="tns:ArrayOfAlertDefinition" minOccurs="0"/>
           </s:sequence></s:complexType>
        <s:complexType name="ArrayOfAlertDefinition">
           <s:sequence>
             <s:element name="Alert" type="tns:Alert" minOccurs="0" maxOccurs="unbounded"/>
           </s:sequence></s:complexType>
       <s:complexType name="Alert">
         <s:sequence>
           <s:element minOccurs="0" maxOccurs="1"
                name="Id" type="s:string" />
           <s:element minOccurs="0" maxOccurs="1"
                name="Title" type="s:string" />
           <s:element minOccurs="1" maxOccurs="1"
                name="Active" type="s:boolean" />
           <s:element minOccurs="0" maxOccurs="1"
                name="EventType" type="s:string" />
           <s:element minOccurs="0" maxOccurs="1"
                name="AlertForTitle" type="s:string" />
           <s:element minOccurs="0" maxOccurs="1"
                name="AlertForUrl" type="s:string" />
           <s:element minOccurs="0" maxOccurs="1"
                name="EditAlertUrl" type="s:string" />
           <s:element minOccurs="0" maxOccurs="1"
                name="DeliveryChannels"
                type="tns:ArrayOfDeliveryChannelDefinition" />
         </s:sequence>
       </s:complexType>
       <s:complexType name="ArrayOfDeliveryChannelDefinition">
         <s:sequence>
           <s:element name="DeliveryChannel" type="tns:DeliveryChannel"
             nillable="true" minOccurs="0" maxOccurs="unbounded"/>
         </s:sequence>
       </s:complexType>
```

```
 <s:complexType name="DeliveryChannel" abstract="true" />
       <s:complexType name="EmailChannel">
         <s:complexContent mixed="false">
           <s:extension base="tns:DeliveryChannel">
             <s:sequence>
               <s:element minOccurs="0" maxOccurs="1"
                   name="Frequency" type="s:string" />
               <s:element minOccurs="0" maxOccurs="1"
                   name="Address" type="s:string" />
             </s:sequence>
           </s:extension>
         </s:complexContent>
       </s:complexType>
       <s:element name="DeleteAlerts">
         <s:complexType>
           <s:sequence>
             <s:element minOccurs="0" maxOccurs="1"
                name="IDs" type="tns:ArrayOfString" />
           </s:sequence>
         </s:complexType>
       </s:element>
       <s:complexType name="ArrayOfString">
         <s:sequence>
           <s:element name="string" type="s:string" nillable="true" minOccurs="0" 
maxOccurs="unbounded"/>
         </s:sequence>
       </s:complexType>
       <s:element name="DeleteAlertsResponse">
         <s:complexType>
           <s:sequence>
             <s:element minOccurs="0" maxOccurs="1"
                name="DeleteAlertsResult"
                type="tns:ArrayOfDeleteFailureDefinition" />
           </s:sequence>
         </s:complexType>
       </s:element>
       <s:complexType name="ArrayOfDeleteFailureDefinition">
         <s:sequence>
           <s:element name="DeleteFailure"
              type="tns:DeleteFailureDefinition" minOccurs="0"
              maxOccurs="unbounded"/>
        \langles:sequence>
       </s:complexType>
       <s:complexType name="DeleteFailureDefinition">
         <s:sequence>
           <s:element name="ID" type="s:string" minOccurs="0"/>
           <s:element name="Error" type="tns:ErrorType"/>
         </s:sequence>
       </s:complexType>
       <s:simpleType name="ErrorType">
         <s:restriction base="s:string">
           <s:enumeration value="None" />
           <s:enumeration value="AccessDenied" />
           <s:enumeration value="ServerError" />
           <s:enumeration value="TooManyErrors" />
         </s:restriction>
       </s:simpleType>
     </s:schema>
   </wsdl:types>
   <wsdl:message name="GetAlertsSoapIn">
     <wsdl:part name="parameters" element="tns:GetAlerts" />
   </wsdl:message>
   <wsdl:message name="GetAlertsSoapOut">
     <wsdl:part name="parameters" element="tns:GetAlertsResponse" />
   </wsdl:message>
   <wsdl:message name="DeleteAlertsSoapIn">
     <wsdl:part name="parameters" element="tns:DeleteAlerts" />
   </wsdl:message>
   <wsdl:message name="DeleteAlertsSoapOut">
```

```
 <wsdl:part name="parameters" element="tns:DeleteAlertsResponse" />
   </wsdl:message>
   <wsdl:portType name="AlertsSoap">
     <wsdl:operation name="GetAlerts">
       <wsdl:input message="tns:GetAlertsSoapIn" />
       <wsdl:output message="tns:GetAlertsSoapOut" />
     </wsdl:operation>
     <wsdl:operation name="DeleteAlerts">
       <wsdl:input message="tns:DeleteAlertsSoapIn" />
       <wsdl:output message="tns:DeleteAlertsSoapOut" />
     </wsdl:operation>
   </wsdl:portType>
   <wsdl:binding name="AlertsSoap" type="tns:AlertsSoap">
     <soap:binding transport="http://schemas.xmlsoap.org/soap/http" />
     <wsdl:operation name="GetAlerts">
       <soap:operation 
soapAction="http://schemas.microsoft.com/sharepoint/soap/2002/1/alerts/GetAlerts" 
style="document" />
       <wsdl:input>
         <soap:body use="literal" />
       </wsdl:input>
       <wsdl:output>
         <soap:body use="literal" />
       </wsdl:output>
     </wsdl:operation>
     <wsdl:operation name="DeleteAlerts">
       <soap:operation 
soapAction="http://schemas.microsoft.com/sharepoint/soap/2002/1/alerts/DeleteAlerts" 
style="document" />
       <wsdl:input>
         <soap:body use="literal" />
       </wsdl:input>
       <wsdl:output>
         <soap:body use="literal" />
       </wsdl:output>
     </wsdl:operation>
   </wsdl:binding>
   <wsdl:binding name="AlertsSoap12" type="tns:AlertsSoap">
     <soap12:binding transport="http://schemas.xmlsoap.org/soap/http" />
     <wsdl:operation name="GetAlerts">
       <soap12:operation 
soapAction="http://schemas.microsoft.com/sharepoint/soap/2002/1/alerts/GetAlerts" 
style="document" />
       <wsdl:input>
         <soap12:body use="literal" />
       </wsdl:input>
       <wsdl:output>
         <soap12:body use="literal" />
       </wsdl:output>
     </wsdl:operation>
     <wsdl:operation name="DeleteAlerts">
       <soap12:operation 
soapAction="http://schemas.microsoft.com/sharepoint/soap/2002/1/alerts/DeleteAlerts" 
style="document" />
       <wsdl:input>
         <soap12:body use="literal" />
       </wsdl:input>
       <wsdl:output>
         <soap12:body use="literal" />
       </wsdl:output>
     </wsdl:operation>
   </wsdl:binding>
</wsdl:definitions>
```
## <span id="page-27-0"></span>**7 Appendix B: Product Behavior**

The information in this specification is applicable to the following Microsoft products or supplemental software. References to product versions include updates to those products.

- Microsoft Office Outlook 2007
- Microsoft SharePoint Foundation 2010
- Windows SharePoint Services 2.0
- Windows SharePoint Services 3.0
- Microsoft SharePoint Foundation 2013
- Microsoft SharePoint Server 2016
- Microsoft SharePoint Server 2019 Preview

Exceptions, if any, are noted in this section. If an update version, service pack or Knowledge Base (KB) number appears with a product name, the behavior changed in that update. The new behavior also applies to subsequent updates unless otherwise specified. If a product edition appears with the product version, behavior is different in that product edition.

Unless otherwise specified, any statement of optional behavior in this specification that is prescribed using the terms "SHOULD" or "SHOULD NOT" implies product behavior in accordance with the SHOULD or SHOULD NOT prescription. Unless otherwise specified, the term "MAY" implies that the product does not follow the prescription.

<span id="page-27-1"></span>[<1> Section 3.1.4.1:](#page-14-6) Windows SharePoint Services 2.0, Windows SharePoint Services 3.0, SharePoint Foundation 2010, and SharePoint Foundation 2013 limit errors in the processing of **DeleteAlerts** to 20 errors in all released versions. The protocol client and protocol server are not dependent on this particular behavior.

<span id="page-27-2"></span>[<2> Section 3.1.4.1.4.1:](#page-16-4) Windows SharePoint Services 2.0, Windows SharePoint Services 3.0, SharePoint Foundation 2010, and SharePoint Foundation 2013 never return this value.

<span id="page-27-3"></span>[<3> Section 3.1.4.2.3.1:](#page-18-2) Windows SharePoint Services 2.0, Windows SharePoint Services 3.0, SharePoint Foundation 2010, and SharePoint Foundation 2013 set this value to "STS".

## <span id="page-28-0"></span>**8 Change Tracking**

This section identifies changes that were made to this document since the last release. Changes are classified as Major, Minor, or None.

The revision class **Major** means that the technical content in the document was significantly revised. Major changes affect protocol interoperability or implementation. Examples of major changes are:

- A document revision that incorporates changes to interoperability requirements.
- A document revision that captures changes to protocol functionality.

The revision class **Minor** means that the meaning of the technical content was clarified. Minor changes do not affect protocol interoperability or implementation. Examples of minor changes are updates to clarify ambiguity at the sentence, paragraph, or table level.

The revision class **None** means that no new technical changes were introduced. Minor editorial and formatting changes may have been made, but the relevant technical content is identical to the last released version.

The changes made to this document are listed in the following table. For more information, please contact [dochelp@microsoft.com.](mailto:dochelp@microsoft.com)

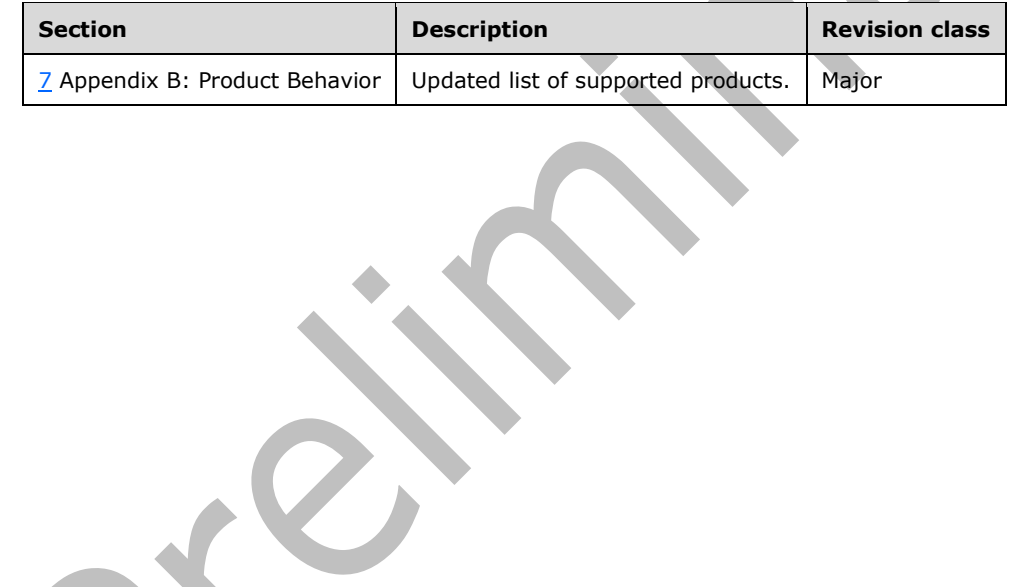

#### <span id="page-29-0"></span>**Index**  $\boldsymbol{9}$

### A

**9** Index<br>
A<br>
Abstract data model<br>
<u>server</u> 14<br>
Alert enumeration 10<br>
Alert enumeration 10<br>
Attributes 13<br>
C<br>
Capability negotiation<br>
Attributes 13<br>
C<br>
Change tracking 29<br>
C<br>
Change tracking 29<br>
C<br>
Client<br>
Outros model - a Abstract data model [server](#page-13-2) 14 **[Alert deletion](#page-9-1) 10** [Alert enumeration](#page-9-0) 10 [Applicability](#page-10-1) 10 [Attribute groups](#page-12-2) 13 [Attributes](#page-12-0) 13

## **C**

[Capability negotiation](#page-10-2) 11 [Change tracking](#page-28-0) 29 **Client**  [overview](#page-13-0) 14 [Complex types](#page-11-6) 12

## **D**

Data model - abstract [server](#page-13-2) 14 Deletion [alert](#page-9-1) 10

## **E**

Enumeration [alert](#page-9-0) 10 Events local - [server](#page-20-3) 21 <u>[timer](#page-20-2) - server</u> 21 Examples [overview](#page-21-0) 22

## **F**

Fields - vendor[-extensible](#page-10-3) 11 [Full WSDL](#page-24-0) 25

## **G**

[Glossary](#page-6-1) 7 [Groups](#page-12-1) 13

#### **I**

Implementer - [security considerations](#page-23-1) 24 [Index of security parameters](#page-23-2) 24 [Informative references](#page-8-0) 9 Initialization [server](#page-13-4) 14 [Introduction](#page-6-0) 7

## **L**

Local events [server](#page-20-3) 21

#### **M**

Message processing [server](#page-13-5) 14 Messages [attribute groups](#page-12-2) 13 [attributes](#page-12-0) 13 [complex types](#page-11-6) 12 [elements](#page-11-5) 12 [enumerated](#page-11-4) 12 [groups](#page-12-1) 13 [namespaces](#page-11-3) 12 [simple types](#page-11-7) 12 [syntax](#page-11-2) 12 [transport](#page-11-1) 12

**N**

[Namespaces](#page-11-3) 12 [Normative references](#page-7-1) 8

## **O**

**Operations** [DeleteAlerts](#page-14-0) 15 [GetAlerts](#page-16-3) 17 [Overview \(synopsis\)](#page-8-1) 9

## **P**

Parameters - [security index](#page-23-2) 24 [Preconditions](#page-10-0) 10 [Prerequisites](#page-10-0) 10 [Product behavior](#page-27-0) 28 Protocol Details [overview](#page-13-0) 14

## **R**

[References](#page-7-0)<sub>8</sub> [informative](#page-8-0) 9 [normative](#page-7-1) 8 [Relationship to other protocols](#page-9-2) 10

### **S**

Security [implementer considerations](#page-23-1) 24 [parameter index](#page-23-2) 24 Sequencing rules [server](#page-13-5) 14 Server [abstract data model](#page-13-2) 14 [DeleteAlerts operation](#page-14-0) 15 [GetAlerts operation](#page-16-3) 17 [initialization](#page-13-4) 14 [local events](#page-20-3) 21 [message processing](#page-13-5) 14 [overview](#page-13-0) 14 [sequencing rules](#page-13-5) 14 [timer events](#page-20-2) 21 [timers](#page-13-3) 14

[Simple types](#page-11-7) 12 [Standards assignments](#page-10-4) 11 Syntax [messages -](#page-11-2) overview 12

#### **T**

Timer events [server](#page-20-2) 21 **Timers**  [server](#page-13-3) 14 [Tracking changes](#page-28-0) 29 [Transport](#page-11-1) 12 Types [complex](#page-11-6) 12 [simple](#page-11-7) 12

#### **V**

[Vendor-extensible fields](#page-10-3) 11 [Versioning](#page-10-2) 11

#### **W**

**[WSDL](#page-24-0) 25**